# Linux Meta-FAQ

Michael K. Johnson <johnsonm@redhat.com> v4.7, 25 ottobre 1997

Questa è la Meta-FAQ per Linux. È principalmente un elenco di fonti indispensabili di informazioni. Si dia un'occhiata a queste fonti se si vuole imparare qualcosa di più su Linux, oppure se si incontrano problemi e si ha bisogno di aiuto. Traduzione di Giuliano Natali, natali@trew.it e di Michele Dalla Silvestra, dalla@psico.unipd.it. Aggiornamento e mantenimento di Giovanni Bortolozzo, [borto@pluto.linux.it](mailto:borto@pluto.linux.it) .

# Indice

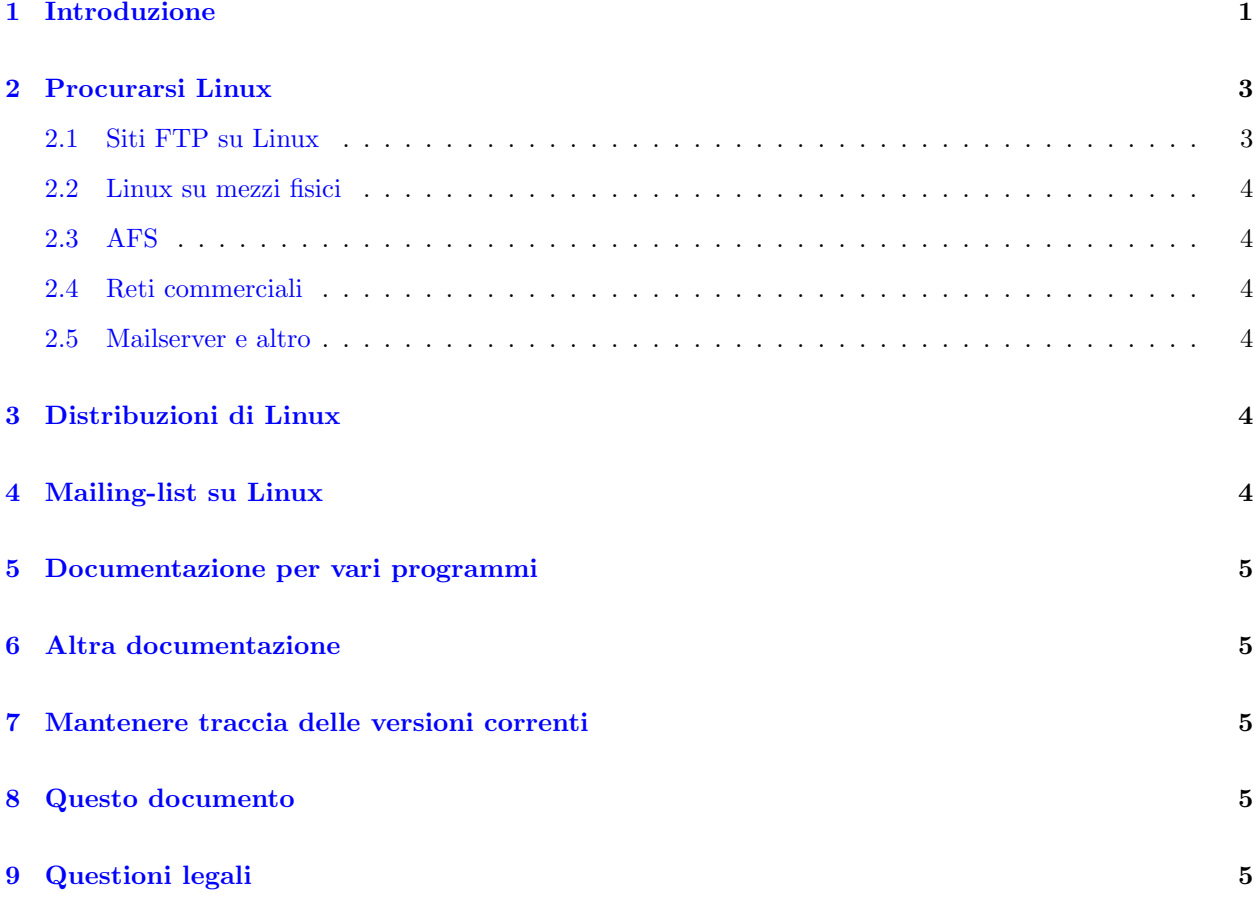

# <span id="page-0-0"></span>1 Introduzione

#### Che cos'è Linux?

Linux è un implementazione indipendente delle specifiche POSIX sui sistemi operativi, con estensioni SYSV e BSD, completamente scritto partendo da zero (il che significa che sembra e si comporta proprio come Unix). Non ha codice proprietario al suo interno. Linux è distribuibile liberamente nei termini della GNU General Public License.

Linux funziona su PC compatibili IBM con bus ISA o EISA (incluse le varianti VLB e PCI) e su un processore 386 o superiore. Sono supportati anche alcuni computer Amiga e Atari con MMU, ovvero 68020 con una MMU esterna, 68030, 68040 o 68060. Il supporto per il Digital Alpha è ormai stabile.

Red Hat e Craftworks hanno distribuzioni di Linux per Alpha. Il supporto per Sparc è stabile, ed è disponibile Red Hat Linux per Sparc. Il supporto per PowerPC è in sviluppo per diverse piattaforme, compresi i Macintosh Nubus e PCI, Motorola Powerstack, IBM 830 e 850, e altre piattaforme. Il supporto per ARM, StrongARM e MIPS è quasi completo, ma non si trattenga il respiro. Si legga invece comp.os.linux.announce.

Si veda il Linux INFO-SHEET per informazioni più tecniche su questi port, e l'Hardware Compatibility HOWTO per informazioni più esatte sui requisiti hardware.

Il kernel di Linux `e stato scritto da Linus Torvalds <torvalds@transmeta.com> e da altri volontari. Molti dei programmi che girano sotto Linux sono generici freeware Unix, molti dei quali provengono dal progetto GNU.

#### Il Linux INFO-SHEET

Informazioni tecniche più specifiche su Linux. Include riferimenti a informazioni sui vari port, un elenco di caratteristiche, informazioni su come procurarsi Linux e altro.

#### I Linux HOWTO

Sono in qualche modo come le FAQ, ma invece di rispondere alle domande più frequenti, spiegano come svolgere operazioni comuni, come l'ordine di una versione di Linux, l'impostazione dei servizi di stampa sotto Linux, l'impostazione di un semplice feed UUCP, ecc. Si veda [<http://sunsite.unc.](http://sunsite.unc.edu/LDP/HOWTO/HOWTO-INDEX.html) [edu/LDP/HOWTO/HOWTO-INDEX.html>](http://sunsite.unc.edu/LDP/HOWTO/HOWTO-INDEX.html) o [<ftp://sunsite.unc.edu/pub/Linux/docs/HOWTO/>](ftp://sunsite.unc.edu/pub/Linux/docs/HOWTO/) per le ultime versioni definitive di tutti gli HOWTO. Altri siti con copie aggiornate degli HOWTO sono ftp.cc.gatech.edu e tsx-11.mit.edu.

Inoltre ci sono molti documenti brevi in formato libero detti "mini-HOWTO". Questi documenti trat-tano argomenti specifici, come BogoMIPS o Color-ls. Sono disponibili a [<ftp://sunsite.unc.edu/](ftp://sunsite.unc.edu/pub/Linux/docs/HOWTO/mini/) [pub/Linux/docs/HOWTO/mini/>](ftp://sunsite.unc.edu/pub/Linux/docs/HOWTO/mini/) e a [<http://sunsite.unc.edu/LDP/HOWTO/HOWTO-INDEX.html>](http://sunsite.unc.edu/LDP/HOWTO/HOWTO-INDEX.html)

#### Newsgroup su Linux

Esistono diversi gruppi di discussione Usenet per Linux. Se si usa Linux, è una buona idea seguire almeno comp.os.linux.announce. Tale newsgroup è moderato da Lars Wirzenius. Per fare un post su questo newsgroup, si invii una mail a linux-announce@news.ornl.gov. Si possono inviare domande su comp.os.linux.announce a Lars Wirzenius <wirzeniu@iki.fi>.

Il newsgroup comp.os.linux.announce `e un newsgroup moderato per gli annunci su Linux (nuovi programmi, correzioni di bug, ecc).

Il newsgroup comp.os.linux.answers `e un newsgroup moderato nel quale vengono inserite le Linux FAQ, i documenti HOWTO e altra documentazione.

Il newsgroup comp.os.linux.setup `e un newsgroup non moderato per discutere di problematiche sull'impostazione e configurazione di sistemi Linux.

Il newsgroup comp.os.linux.admin è un newsgroup non moderato per la discussione dell'amministrazione di sistemi Linux.

Il newsgroup comp.os.linux.development.system è un newsgroup non moderato specifico per le discussioni sullo sviluppo del kernel di Linux. Le sole questioni sullo sviluppo di applicazioni che dovrebbero essere ivi discusse sono quelle intimamente associate con il kernel. Tutte le altre questioni sullo sviluppo sono probabilmente questioni generiche di sviluppo in Unix e dovrebbero invece essere dirette al gruppo comp.unix, a meno che non siano questioni su applicazioni veramente specifiche per Linux, nel qual caso dovrebbero essere dirette a comp.os.linux.development.apps.

Il newsgroup comp.os.linux.development.apps `e un newsgroup non moderato specifico per le discussioni sullo sviluppo di applicazioni connesse con Linux. Non è per le discussioni su dove trovare applicazioni per Linux e nemmeno un forum di discussione su quali applicazioni piacerebbe vi fossero per Linux.

Il newsgroup comp.os.linux.hardware è per le questioni specifiche sull'hardware per Linux.

Il newsgroup comp.os.linux.networking `e specifico per lo sviluppo del supporto di rete in Linux e sulla sua configurazione.

Il newsgroup comp.os.linux.x `e specifico per le questioni sull'X Window in Linux.

Il newsgroup comp.os.linux.misc è un gruppo non moderato per qualsiasi discussione su Linux che non appartenga a qualche altro newsgroup.

In generale, non si faccia il post multiplo ("crosspost") su più newsgroup di Linux. Il solo crosspost che è appropriato è un post occasionale tra un gruppo non moderato e comp.os.linux.announce. Lo scopo della divisione del vecchio gruppo comp.os.linux in molti gruppi è stato quello di ridurre il traffico in ognuno di essi. Chi non segue questa regola verrà brutalmente ripreso senza nessuna scusante...

#### Altri newsgroup

Non si assuma che tutte le proprie domande siano appropriate per i gruppi di discussione su Linux solo perché si sta usando Linux. La propria domanda riguarda la programmazione delle shell sotto un qualsiasi unix o clone? Allora si chieda in comp.unix.shell. Rigurda GNU Emacs? Allora si provi a chiedere in gnu.emacs.help. Inoltre, se non si conosce nessun altro gruppo in cui chiedere, ma si pensa ne esista uno, nel proprio post si chieda cortesemente se c'è un altro gruppo che sarebbe più appropriato per la propria domanda. Almeno i gruppi comp.unix.{questions,shell,programming,bsd,admin} e comp.windows.x.i386unix dovrebbero essere di una qualche utilità per un utente Linux.

#### Il World-Wide Web

Greg Hankins  $\langle$ gregh@cc.gatech.edu> mantiene la home page WWW del progetto Linux. L'URL è [<http://sunsite.unc.edu/LDP/>](http://sunsite.unc.edu/LDP/)

#### Linux Journal

Una rivista chiamata Linux Journal è stata lanciata diversi anni fa. Include articoli per tutti i livelli di conoscenza, ed `e pensata per essere utile a tutti gli utenti Linux. L'abbonamento costa \$22 per gli U.S., \$27 per il Canada e Messico, e \$32 per qualsiasi altra parte del mondo, tutti pagabili in valuta statunitense. Le richieste di abbonamento possono essere inviate via email a subs@ssc.com o via fax al (U.S.) 1-206-782-7191 o spedite a Linux Journal, PO Box 85867, Seattle, WA 98145-1867 USA. SSC ha una chiave pubblica PGP se si desidera inviare via email il numero criptato della propria carta di credito: finger info@ssc.com.

#### La Linux Software Map

Informazioni sul software libero disponibile per Linux possono essere trovare nella Linux Software Map, che può essere trovata a [<http://www.execpc.com/~lsm/>](http://www.execpc.com/~lsm/).

# <span id="page-2-0"></span>2 Procurarsi Linux

### <span id="page-2-1"></span>2.1 Siti FTP su Linux

Una lista più completa di siti FTP su Linux si trova nel Linux INFO-SHEET, che può sempre essere reperito a [<http://sunsite.unc.edu/LDP/HOWTO/INFO-SHEET.html>](http://sunsite.unc.edu/LDP/HOWTO/INFO-SHEET.html) . Sono qui elencati i siti più importanti; si invita a vedere l'INFO-SHEET per il sito a voi più vicino (ci sono un sacco di mirror).

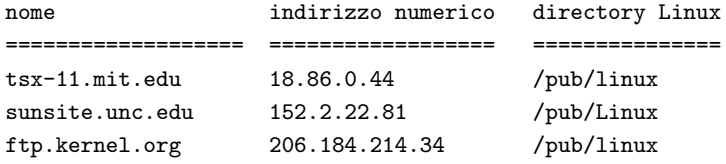

Questi siti sono i siti "home" principali per Linux dove vengono effettuati la maggior parte degli upload. Ci sono molti mirror: si invita a usare quello più vicino (nel senso di rete).

#### <span id="page-3-0"></span>2.2 Linux su mezzi fisici

Linux è distribuito su mezzi fisici, principalmente CD-ROM, da diversi marchi commerciali. Si invita a leggere il Distribution HOWTO, regolarmente postato in comp.os.linux.announce, e disponibile a

[<http://sunsite.unc.edu/LDP/HOWTO/Distribution-HOWTO.html>](http://sunsite.unc.edu/LDP/HOWTO/Distribution-HOWTO.html) .

#### <span id="page-3-1"></span>2.3 AFS

Linux `e disponibile su AFS montando il volume project.linux da sipb.mit.edu.

#### <span id="page-3-2"></span>2.4 Reti commerciali

Compu\$erve ha alcuni archivi su Linux.

#### <span id="page-3-3"></span>2.5 Mailserver e altro

Sunsite offre un servizio ftp-mail — si mandi un email a <ftpmail@sunsite.unc.edu>.

### <span id="page-3-4"></span>3 Distribuzioni di Linux

Linux è distribuito dal suo autore solo come un kernel. Altri hanno messo assieme le "distribuzioni" che accoppiano il kernel Linux con altre utility e applicazioni software per creare un pacchetto completo e funzionante.

Ci sono diverse distribuzioni di Linux, disponibili in vari siti. Sunsite fa il mirror di molte di queste in [<ftp://sunsite.unc.edu/pub/Linux/distributions/>](ftp://sunsite.unc.edu/pub/Linux/distributions/) . Le distribuzioni pi`u comunemente raccomandate e disponibili gratuitamente sono Red Hat [<http://www.redhat.com>](http://www.redhat.com) e Debian [<http://www.debian.org>](http://www.debian.org) . Sono disponibili gratuitamente su Internet, e sono pure vendute su CD-ROM.

Ci sono anche altre distribuzioni di Linux. I principali distributori commerciali di Linux mettono annunci nel Linux Journal.

# <span id="page-3-5"></span>4 Mailing-list su Linux

Sono usate principalmente per discussioni tra gli sviluppatori di nuove caratteristiche e da chi effettua test sulle versioni di sviluppo. Si vedano gli indirizzi nelle FAQ. Si invii una mail a majordomo@vger.rutgers.edu con la sola parola help nel corpo del messaggio, e si riceverà una mail che spiega come abbonarsi a molte mailing list su Linux. Si salvi questa mail, in quanto spiega anche come rinunciare a una sottoscrizione a una lista, e se si inviano noiosi messaggi alla lista dicendo che non si riesce a togliersi dalla lista (perch`e non si sono seguite le istruzioni e non si è salvata la mail che diceva come farlo), si verrà facilemente ripresi in malo modo perch´e si sta sprecando banda internazionale e soldi.

# <span id="page-4-0"></span>5 Documentazione per vari programmi

Molti programmi vengono distribuiti con qualche documentazione, spesso in un file chiamato README o qualcosa del genere. È DECISAMENTE una buona idea leggerla con cautela. È noioso vedere (e rispondere) a domande che trovano risposta nella documentazione. Molti programmi hanno inoltre delle "pagine di manuale"; si usi il comando man nomeprogramma per ottenere la documentazione sul programma chiamato nomeprogramma. Per ottenere aiuto sull'uso del programma man, si usi man man.

Molte distribuzioni raccolgono anche altra documentazione sui programmi nella directory /usr/doc; la propria distribuzione dovrebbe includere le istruzioni su come accedere a tale documentazione.

# <span id="page-4-1"></span>6 Altra documentazione

Il Linux Documentation Project sta lavorando su molta documentazione. Sono state rilasciate al pubblico già più di 3000 pagine di documentazione in formato libro, e sono state rilasciate altre 2000 e più pagine di manuale. Si dia un'occhiata a [<http://sunsite.unc.edu/LDP/>](http://sunsite.unc.edu/LDP/) per la documentazione scritta da LDP.

# <span id="page-4-2"></span>7 Mantenere traccia delle versioni correnti

Nuove versioni importanti di programmi e port sono solitamente annunciate in comp.os.linux.announce.

# <span id="page-4-3"></span>8 Questo documento

L'ultima versione di questo documento dovrebbe essere sempre disponibile da [<http://sunsite.unc.edu/](http://sunsite.unc.edu/LDP/HOWTO/META-FAQ.html) [LDP/HOWTO/META-FAQ.html>](http://sunsite.unc.edu/LDP/HOWTO/META-FAQ.html) .

L'ultima traduzione di questo documento dovrebbe essere sempre disponibile da [<http://www.pluto.](http://www.pluto.linux.it/ildp/HOWTO/META-FAQ.html) [linux.it/ildp/HOWTO/META-FAQ.html>](http://www.pluto.linux.it/ildp/HOWTO/META-FAQ.html) .

# <span id="page-4-4"></span>9 Questioni legali

I marchi sono propriet`a dei rispettivi possessori. Soddisfazioni non assicurate. Nessuna garanzia su questo documento.

Il contenuto di questo documento è stato reso disponibile al pubblico, ma se lo si cita, si invita a essere corretti e segnalare la fonte.

Lars Wirzenius <wirzeniu@iki.fi> ha scritto la prima versione di questo documento; ora è mantenuto da Michael K. Johnson <johnsonm@redhat.com>. Scrivetemi se avete domande su questo documento.